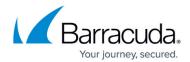

## **REST API**

https://campus.barracuda.com/doc/45024857/

The Barracuda Web Application Firewall REST API provides remote administration and configuration of the Barracuda Web Application Firewall. This article gives a brief description of REST API and the API Methods you can use to access your Barracuda Web Application Firewall. The examples provided in this article use the Linux command curl for initiating requests to the API.

The API framework provides get or set variables inside a JSON-RPC request corresponding to field values in the configuration database of the Barracuda Web Application Firewall.

The API provides an easier way to perform frequent tasks that might be time consuming to do individually using the web interface. For example, using the API, you can create a service and add a server to the service, or you can create a security policy on the Barracuda Web Application Firewall.

If you have questions after reading this document, contact <u>Barracuda Networks Technical Support</u>.

## **REST API**

Representational State Transfer (REST) is a stateless architecture that runs over HTTP. REST API is a simple web service API you can use to interact with the Barracuda Web Application Firewall.

For more information on REST API, please visit <a href="http://en.wikipedia.org/wiki/Representational state transfer">http://en.wikipedia.org/wiki/Representational state transfer</a>.

The Barracuda Web Application Firewall provides the following REST API versions:

- REST API Version 1 (v1)
- REST API Version 3 (v3)

REST API 1/2

## Barracuda Web Application Firewall

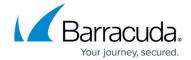

© Barracuda Networks Inc., 2024 The information contained within this document is confidential and proprietary to Barracuda Networks Inc. No portion of this document may be copied, distributed, publicized or used for other than internal documentary purposes without the written consent of an official representative of Barracuda Networks Inc. All specifications are subject to change without notice. Barracuda Networks Inc. assumes no responsibility for any inaccuracies in this document. Barracuda Networks Inc. reserves the right to change, modify, transfer, or otherwise revise this publication without notice.

REST API 2/2